## DAWAN

Plande la formation

[www.dawa](https://www.dawan.fr)n.fr

# Formation Gimp : Approfondissement

Formation éligible au CPF, contactez-nous au 02/318.5

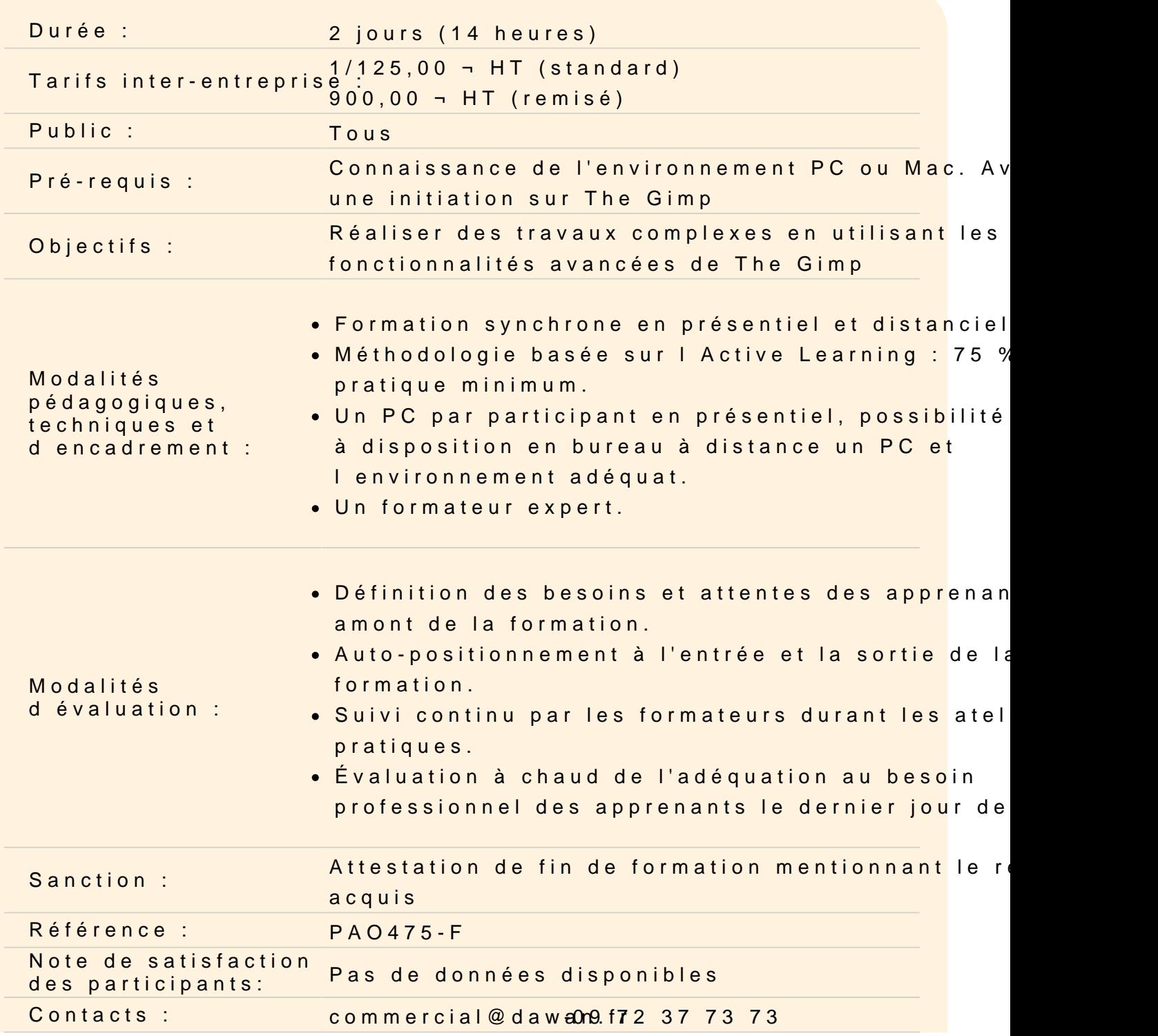

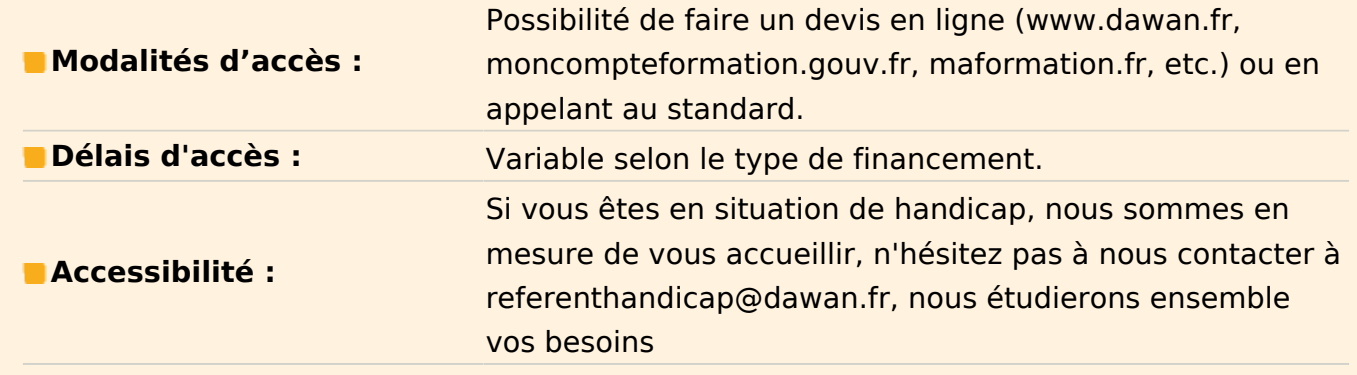

#### **Le vectoriel sous The Gimp**

#### **Les tracés vectoriels**

Les outils et les formes Définir une sélection à partir d'un chemin Créer un chemin à partir d'une sélection

#### **Le travail d'images avancés**

#### **Retouche d'image avancée**

Calque de correction Utiliser des filtres pour améliorer l'image Remplacement de couleurs

#### **Photomontage**

Utilisation des masques de fusion Incrustation, modifier le masque de calque, cloner ; Modifier la perspective d'une image Mappage

## **Finalisation des travaux**

**Web** Optimisation des images Utilisation des filtres

Création d'effets

## **L'animation**

Créer des animations Exporter des animations

### **Exportation**

Paramètres d'exportation pour l'impression Paramètres d'exportation pour le Web

## **Passage de la certification (si prévue dans le financement)**